#### **CMSC421: Principles of Operating Systems**

#### **Nilanjan Banerjee**

*Assistant Professor, University of Maryland* Baltimore County nilanb@umbc.edu http://www.csee.umbc.edu/~nilanb/teaching/421/

**1 Principles of Operating Systems Acknowledgments: Some of the slides are adapted from Prof. Mark Corner and Prof. Emery Berger's OS course at Umass Amherst** 

## **Announcements**

- Project 1 due on Oct 7<sup>th</sup>
- Homework 2 is out (due Oct  $13<sup>th</sup>$ )
- Readings from Silberchatz [6<sup>th</sup> chapter]

## **Producer/Consumer Problem using Semaphores**

}(

```
semaphore mutex = 1 
semaphore full = 0semaphore empty = 
   BUFFER_SIZE 
procedure producer() { 
   while (true) { 
     item = producedtem() down(empty) 
      down(mutex) 
      putItemIntoBuffer(item) 
      up(mutex) 
      up(full) 
   } 
 }
```

```
procedure consumer() {
 while (true) \{down(full)
   down(mutes)item = removeItemFromBuffer()
   up(mutes)up(empty)consumeItem(item)
 \}
```
**How is a semaphore really implemented**

```
 Implementation of wait or down: 
      wait(semaphore *S) { 
             S->value--; 
            if (S->value < 0) {
                      add this process to S->list; 
                      block(); 
             } 
    } 
 Implementation of signal or up: 
    signal(semaphore *S) { 
             S->value++; 
             if (S->value <= 0) {
                     remove a process P from S->list;
                      wakeup(P); 
             } 
    }
```
# **Example of using Semaphores in linux**

Lets look at a demonstration

```
sem_t * sem = sem_open("filename", flags, mode, initial value) 
sem_wait(sem); //decrement 
sem_post(sem) //increment
```
Named semaphore used for synchronization between processes

Unnamed semaphore used for synchronization between threads Sem\_init(sem\_t \*sem, 0, initial\_value)

**Example of using pthread\_barriers**

Barrier impose an ordering in your code If a barrier is initialized with say 2 you call barrier\_wait --- then execution would stop till two threads have called barrier\_wait.

pthread\_barrier\_init(barrier); pthread\_barrier\_wait(barrier);

### **Reader writer problem**

- A data set is shared among a number of concurrent processes
	- Readers only read the data set; they do **not** perform any updates
	- Writers can both read and write
- **Problem allow multiple readers to read at the same time** 
	- Only one single writer can access the shared data at the same time
- Several variations of how readers and writers are treated all involve priorities

# **Reader writer problem**

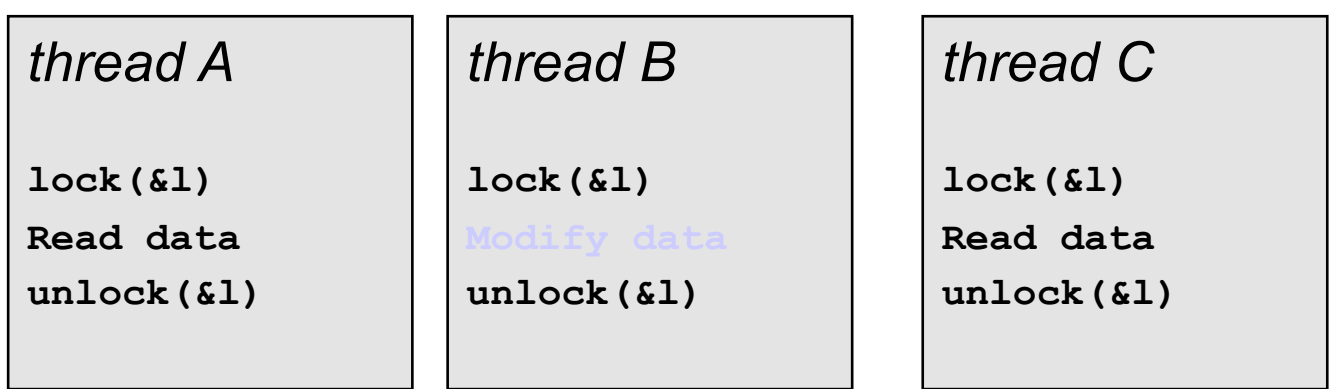

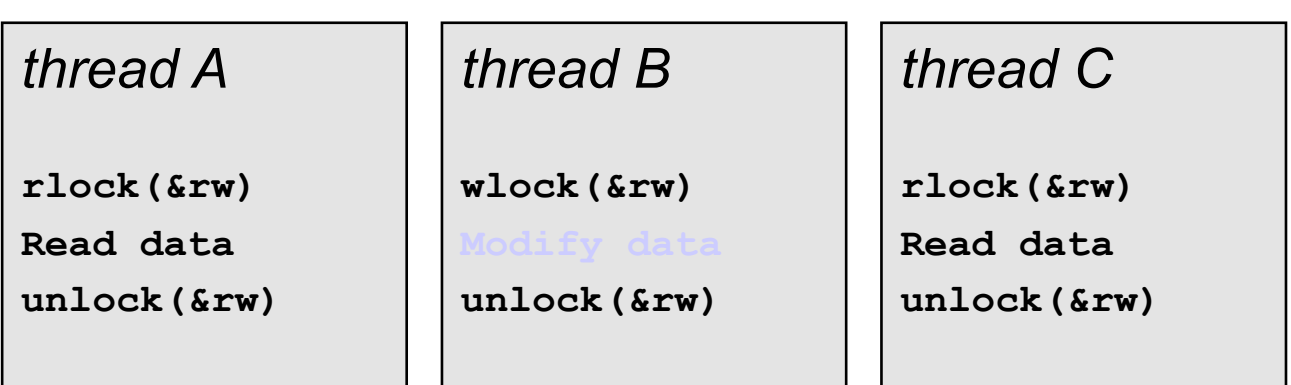

## **First solution**

- **Single lock: safe, but limits concurrency** 
	- Only one thread at a time, but...
- **Safe to have simultaneous readers** 
	- Must guarantee mutual exclusion for writers

## **Second solution --- reader/writer locks**

- **EXPLOSER CONCULTERCY**
- When readers and writers both queued up, who gets lock?
	- Favor readers
		- Improves concurrency
		- Can starve writers
	- Favor writers
	- Alternate
		- Avoids starvation

## **Exercise: How do you implement reader writer locks?**

Shared Data Data set Semaphore mutex initialized to 1 Semaphore wrt initialized to 1 Integer readcount initialized to 0

**Readers-Writers Problem (Cont.)** 

• The structure of a writer process

```
 do { 
        wait (wrt) ; 
            // writing is performed
```
 signal (wrt) ; } while (TRUE);

#### **Readers-Writers Problem (Cont.)**

• The structure of a reader process

```
do { 
             wait (mutex) ; 
             readcount ++ ; 
            if (readcount == 1) wait (wrt) ; 
             signal (mutex) 
                   // reading is performed 
              wait (mutex) ; 
             readcount - -;
             if (readcount == 0)
                         signal (wrt) ; 
              signal (mutex) ; 
       } while (TRUE);
```
## **Monitors**

- A high-level abstraction that provides a convenient and effective mechanism for process synchronization
- *Abstract data type*, internal variables only accessible by code within the procedure
- Only one process may be active within the monitor at a time

```
monitor monitor-name 
{ 
   // shared variable declarations 
   procedure P1 (…) { …. } 
   procedure Pn (…) {……} 
    Initialization code (…) { … } 
   } 
}
```
## **Monitors**

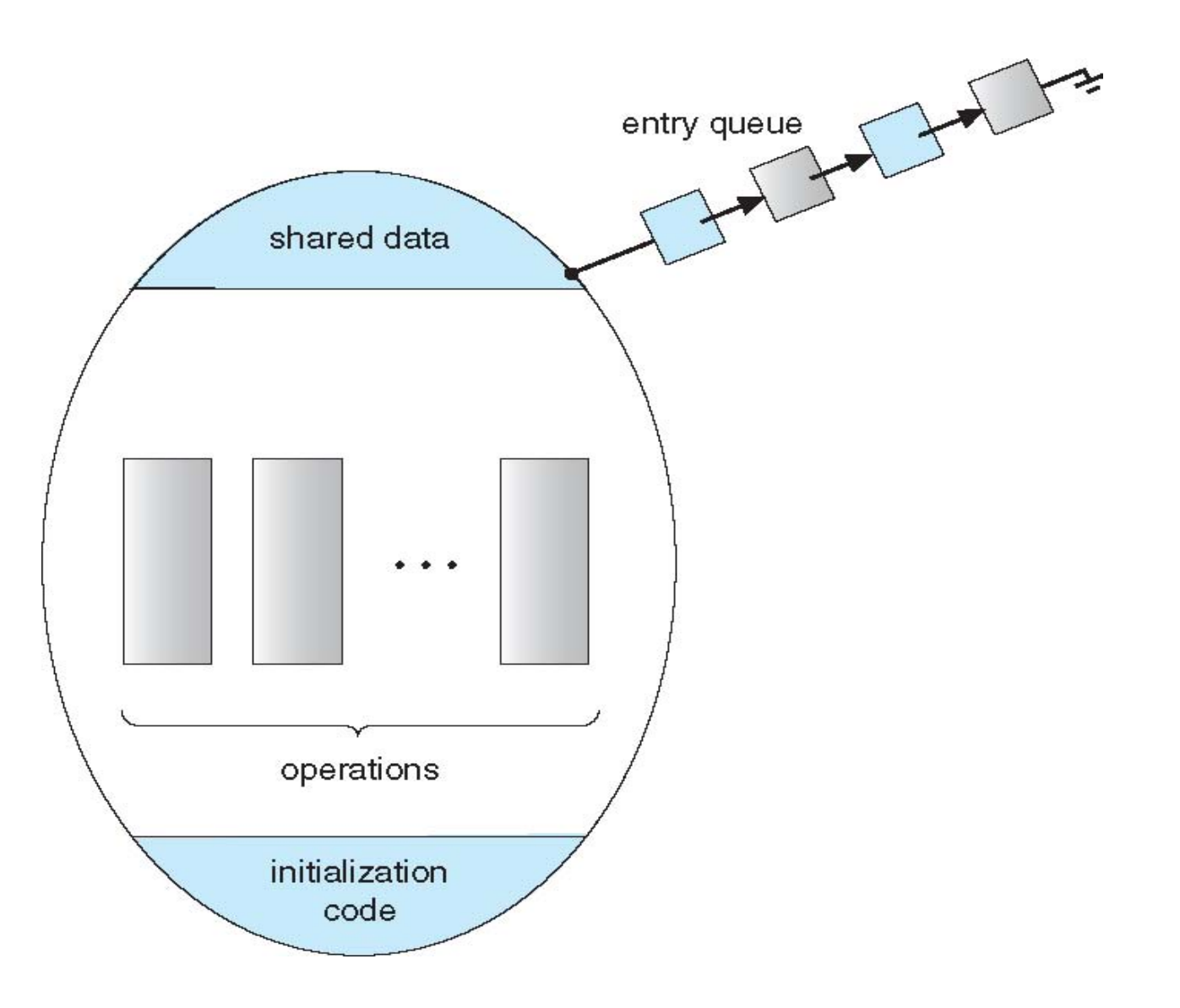

# **Implementing Locks using Swap**

```
void Swap (bool *a, bool *b) 
       { 
           bool temp = a;
           a = *b;

       }
```
- Shared Boolean variable lock initialized to FALSE;
- Each process has a local Boolean variable key
- Solution:

do {

 key = TRUE; while ( key == TRUE) Swap (&lock, &key ); // critical section lock = FALSE;

} while (TRUE);

## **Atomic Transactions (Just a Primer!)**

- Assures that operations happen as a single logical unit of work, in its entirety, or not at all
- Related to field of database systems
- Challenge is assuring atomicity despite computer system failures
- Transaction collection of instructions or operations that performs single logical function
	- **Here we are concerned with changes to stable storage disk**
	- Transaction is series of read and write operations
	- Terminated by commit (transaction successful) or abort (transaction failed) operation
	- Aborted transaction must be rolled back to undo any changes it performed

## **Dining-Philosophers Problem**

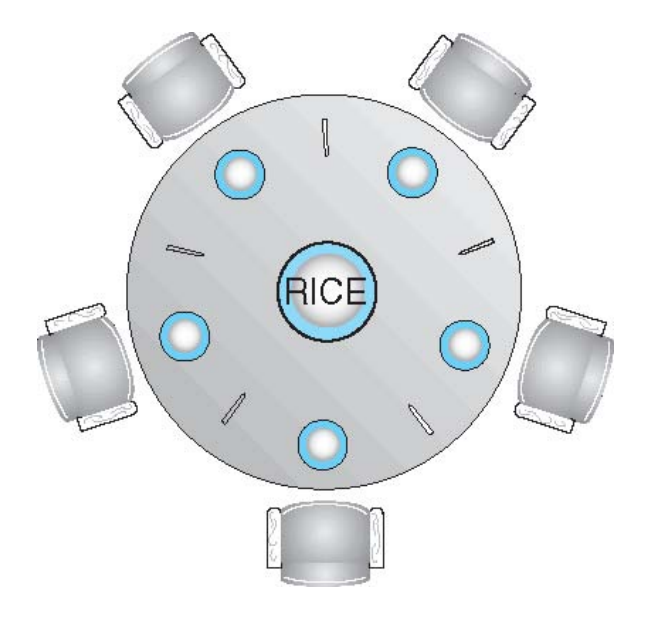

- Philosophers spend their lives thinking and eating
- Don't interact with their neighbors, occasionally try to pick up 2 chopsticks (one at a time) to eat from bowl
	- Need both to eat, then release both when done
- In the case of 5 philosophers
	- Shared data
		- Bowl of rice (data set)
		- Semaphore chopstick [5] initialized to 1

 **Dining-Philosophers Problem Algorithm** 

• The structure of Philosopher *i*:

```
do { 
        wait ( chopstick[i] ); 
       wait ( chopStick[ (i + 1) % 5] );
              // eat 
        signal ( chopstick[i] ); 
       signal (chopstick[(i + 1) % 5]);
              // think
```
} while (TRUE);

• What is the problem with this algorithm?

 **An in-class discussion (surprise : Java swapping)**